## Zugriff auf Ihr E-Mail-Postfach

Die Hochschule stellt Ihren Studierenden eine personalisierte E-Mail Adresse für Kommunikation mit der Hochschule und studienrelevante Zwecke zur Verfügung.

Die Adresse lehnt sich an den Benutzernamen an und folgt folgendem Muster: [ihrbenutzername@students.kh-mz.de](mailto:ihrbenutzername@students.kh-mz.de)

Um sich Webclient anzumelden rufen Sie die Website: [https://webmail.students.kh-mz.de](https://webmail.students.kh-mz.de/) in Ihrem Browser auf, geben Ihre E-Mail Adresse [ihrbenutzername@students.kh-mz.de](mailto:ihrbenutzername@students.kh-mz.de) als Benutzernamen und Ihr Kennwort (das Kennwort, das Sie auch in Kathinet, an den Rechnern und im WLAN eingeben) ein.

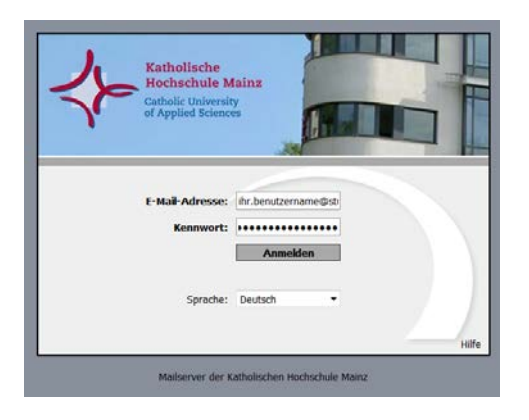

Nach dem Login erscheint die Oberfläche des Webmailers, die optisch an die Webmailer der großen E-Mail Provider angelehnt ist.

Ist dies Ihr erstes Login finden Sie eine E-Mail der EDV-Abteilung mit den Nutzungsbedingungen für das E-Mail-System in Ihrem Postfach vor.

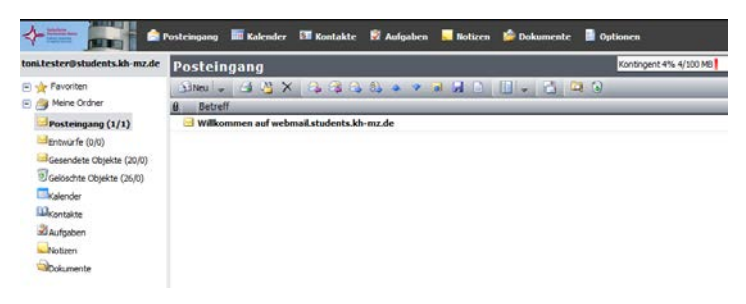

**Technische Informationen zum Postfach:**

- 1) Die Größe des Postfaches ist (Stand März 2015) auf 100 Megabyte beschränkt. Um erreichbar zu bleiben, müssen Sie dafür Sorge tragen, dass Ihr Postfach nicht "vollläuft".
- 2) Die Größe der Nachrichten ist (Stand März 2015) auf 10 Megabyte begrenzt.
- 3) Das Postfach lässt sich (Stand März 2015) lediglich über den Web Mailer abrufen. Protokolle wie IMAP, POP3 usw. werden nicht unterstützt.